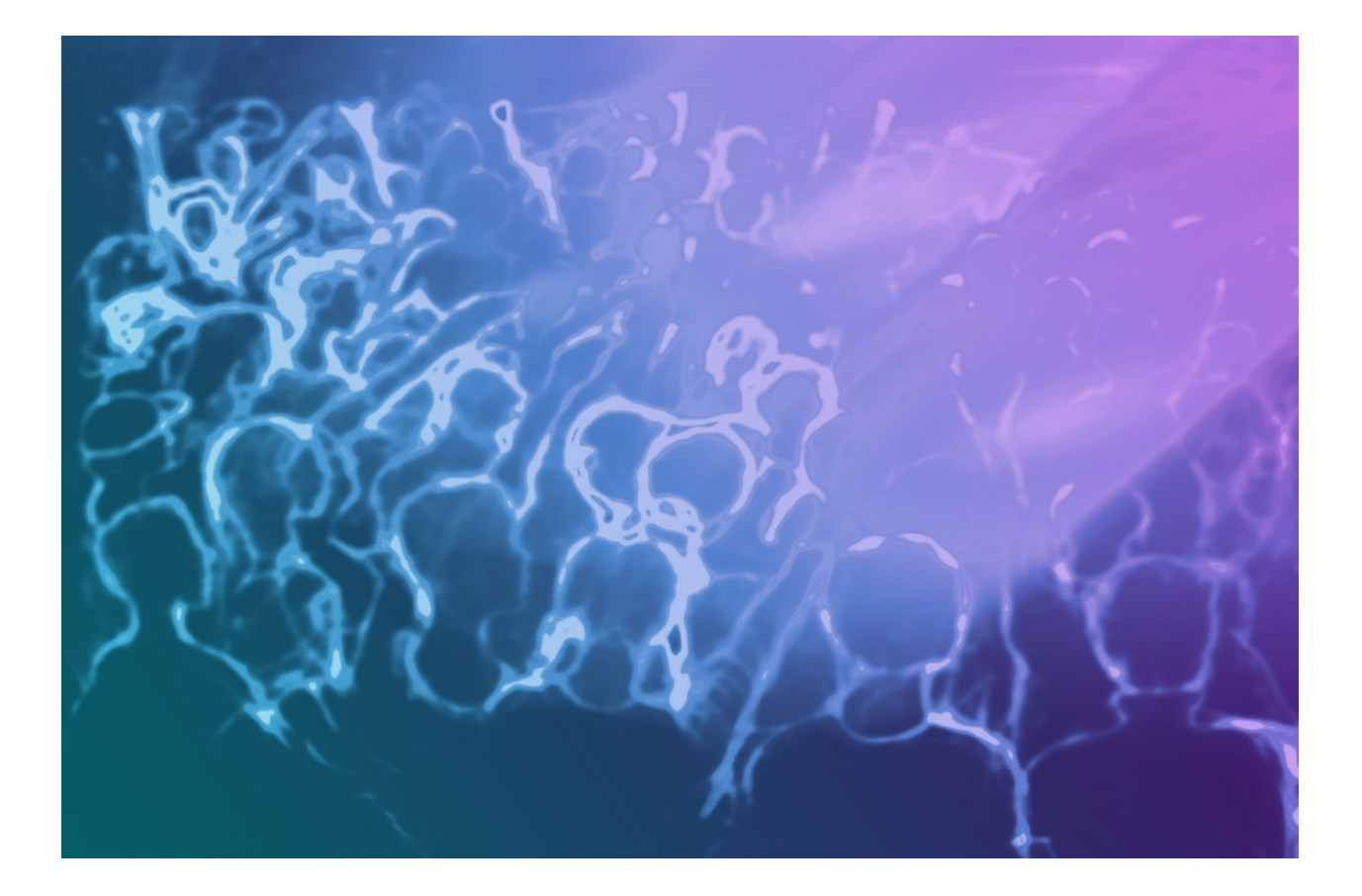

# Medialon OpenCapXML

Protocol Specification

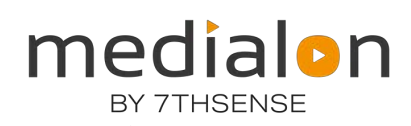

#### Trademark Information

Medialon is a trademark of 7thSense Design Ltd. Product or company names that mentioned in 7thSense Design Ltd publications are tradenames or trademarks of their respective owners, and such trademarks may also be registered in their respective countries.

#### Copyright Information

All Rights Reserved. This document is copyrighted © by 7thSense Design Ltd and shall not be reproduced or copied without express written authorization from 7thSense Design Ltd.

The information in this document is subject to change without notice. 7thSense Design Ltd assumes no responsibility for errors, and/or omissions contained in this information.

#### Document Revision

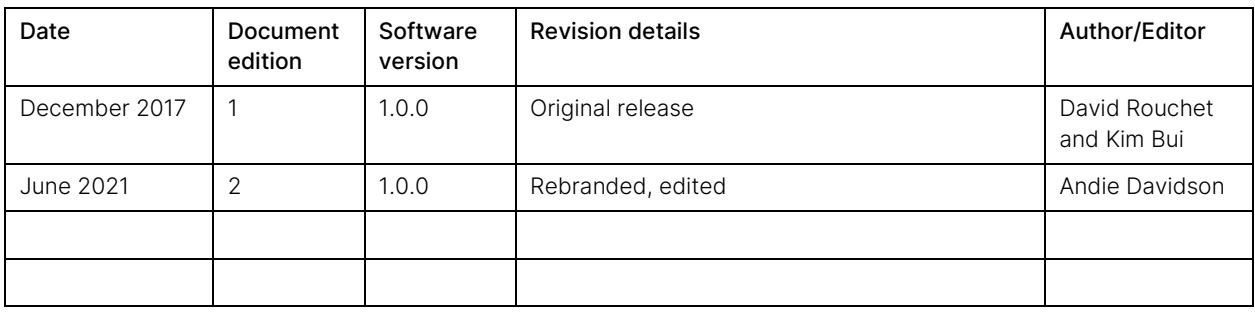

M674-2

# **Contents**

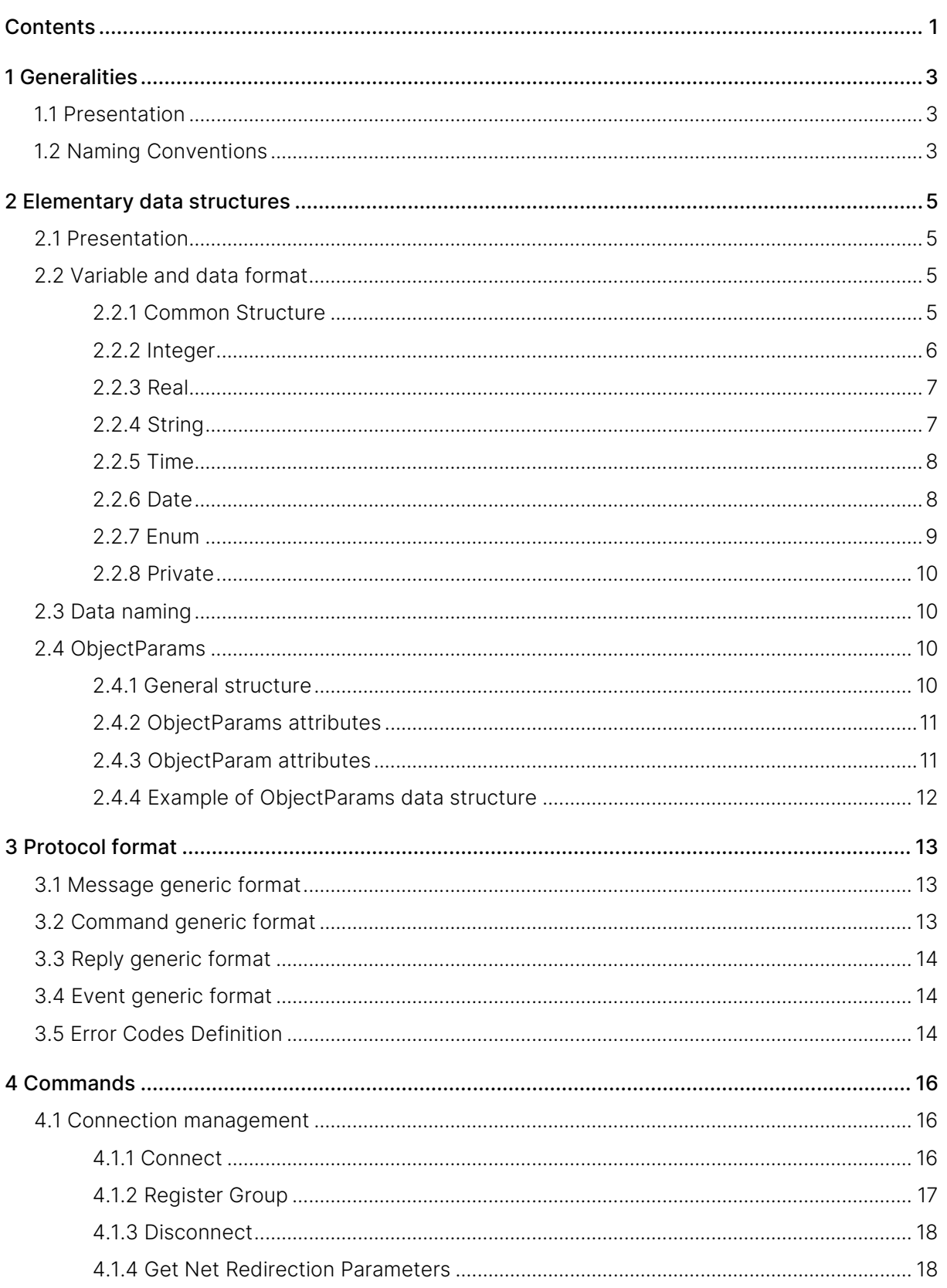

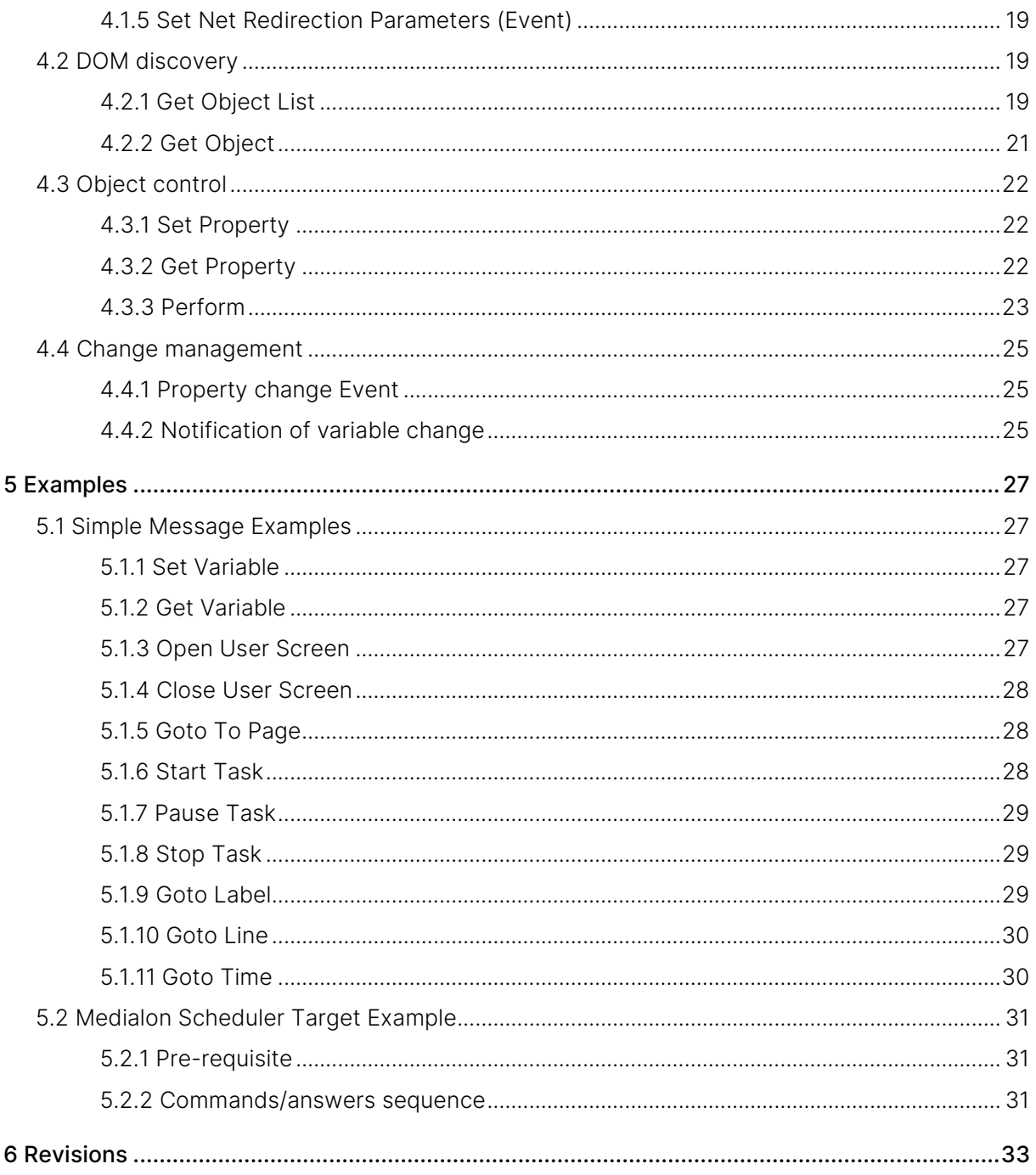

# 1 Generalities

# 1.1 Presentation

OpenCapXML is a communication protocol used to control Medialon products. It inherits the semantic of MON protocol but it based upon pure ASCII messages using XML format.

Coding format is UTF-8 for foreign characters.

OpenCapXML makes no assumption upon the underlying transport protocol although it is intended to be used over TCP or UDP sockets.

OpenCapXML is based upon 3 types of messages:

- Commands
- Replies/Errors
- Events

Commands are sent from client to server. Replies are sent from the server to client as answers to commands. They include session and sequence if they were given in the command.

Events can be sent at any time from the server (typically from when a change is detected).

Node value and node attributes name are not case sensitive (attribute Protocol Version is the same as protocol version).

The products which currently support this protocol are:

- Manager 6.0.0 and above version (Server)
- Showmaster 2.0.0 and above version (Server)
- Scheduler 1.2.0 and above version (Client)

However, not all commands are supported by all products. This is mentioned individually for each command.

# 1.2 Naming Conventions

Some naming conventions will be used throughout this document, especially in XML representation formats:

<nnn> indicates an XML node where nnn is the name of the node.

- "nnn" indicates a text or a value where nnn is the text or the value.
- ["nnn"] indicates an optional text or value.
- \_nnn indicates a generic text or a value where nnn is the name of this generic text or value. For example, \_variablename indicates that the actual value is the name of the command, which will depend on the command itself. \_variablename will be replaced by 'Status' or 'Error' variable name for instance. // ... nnn ... // indicates a comment or a sum-up of the XML content.
- \_BOOL indicates a value that can be 0=false/off/closed or 1=true/on/opened
- \_INT indicates an integer value not limited unless indicated
- $\_$ REAL indicates a float value not limited unless indicated. Real are noted like this:
- $1.\,700000000000000256000000000000000000000+308$  or  $2.\,2800$
- \_COLOR indicates a color value, formatted as follow: "RRR,GGG,BBB',
	- where RRR is the Red value from '000' to '255' (decimal), GGG is the Green value from '000' to '255' (decimal) and BBB the Blue value from '000' to '255' (decimal).
- \_FONT indicates a font value, formatted as follow: "\_fontname, \_fontsize[,

\_fontattr[|#fontattr]]". \_fontattr can be: 'Bold', 'Italic', 'Underline', 'Strike'. Example: "Roman, 10, Bold|Italic".

# 2 Elementary Data Structures

# 2.1 Presentation

The section describes what could be called the 'backbone' of Medialon data, to represent data types such as String, Integer etc. Most of all other sections make a string reference to these data.

Medialon products use also what are called variables. A variable is merely an elementary data (String, Integer, etc.) which can be changed, modified over the time.

The elementary data structures are used for two different purposes:

- To represent variables of the system like Device Variables or User Variables.
- To represent parameters of Cue Commands.

# 2.2 Variable and Data Format

# 2.2.1 Common Structure

All of the types of variables (Integers, Strings, Reals, etc.) share a common set of attributes in the parent node, as shown below:

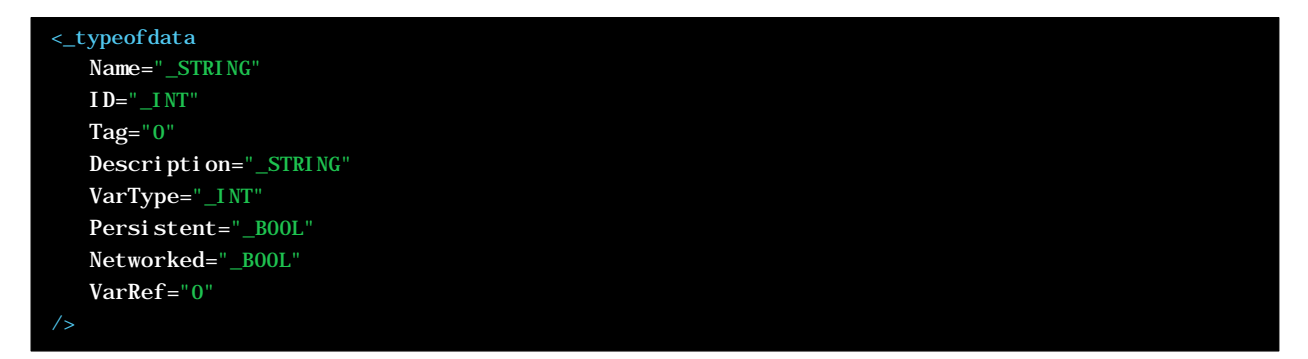

Where the **typeofdata shortcut stands for any of the following values:** 

- IntegerData
- StringData
- TimeData
- EnumData
- DateData
- Real Data
- PrivateData

Elementary Data Structures

#### Node Attributes:

- Name is the name of the variable/data.
- ID unused attribute, maintained for backward compatibility, can be omitted.
- Tag unused attribute, maintained for backward compatibility, can be omitted.
- Description gives details on the variable (optional).
- VarType Coded type of the variable. Although this attribute is redundant with the node name, it is maintained for backward compatibility and each of XML reading.
	- 1=Integer
	- 2=String
	- 3=Time
	- 4=Enum
	- 5=Date
	- 6=Reserved
	- 7=Real
- Persistent indicates if the variable has a persistent value, can be omitted.
- Networked indicates if the variable is shared on the network. Should be always 1 with OpenCapXML.
- VarRef is used internally, the value must be kept unchanged if given or set to 0 otherwise.

### 2.2.2 Integer

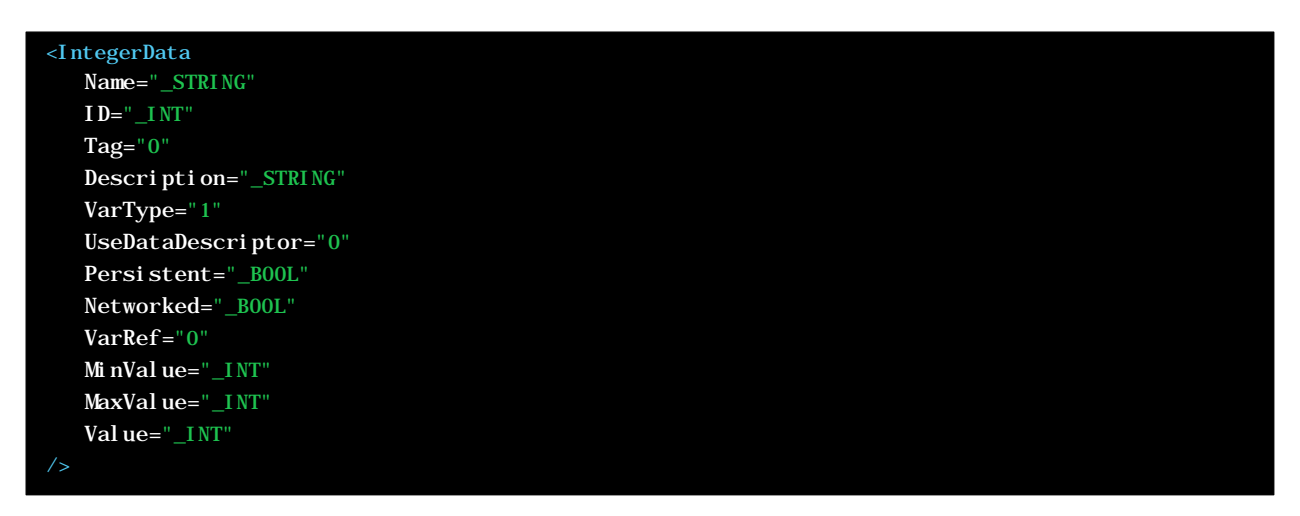

Integer Data specific attributes:

- MinValue indicates the minimum value accepted by the integer variable.
- MinValue indicates the minimum value accepted by the integer variable.
- MaxVal ue indicates the maximum value accepted by the integer variable.
- Value indicates the current value.

# 2.2.3 Real

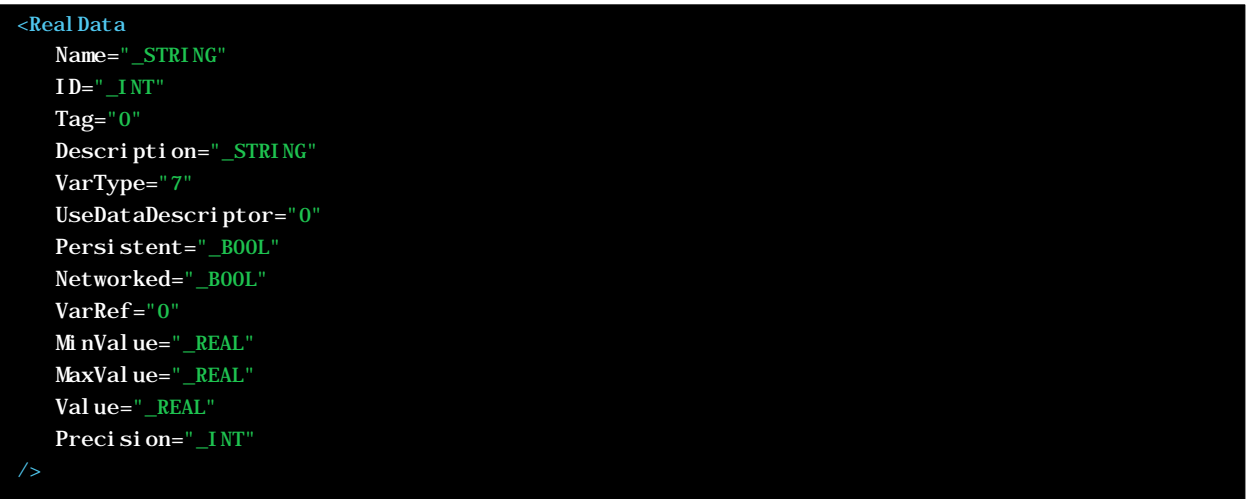

Real Data specific attributes:

- MinValue indicates the minimum value accepted by the real variable.
- MaxVal ue indicates the maximum value accepted by the real variable.
- Value indicates the current value.

# 2.2.4 String

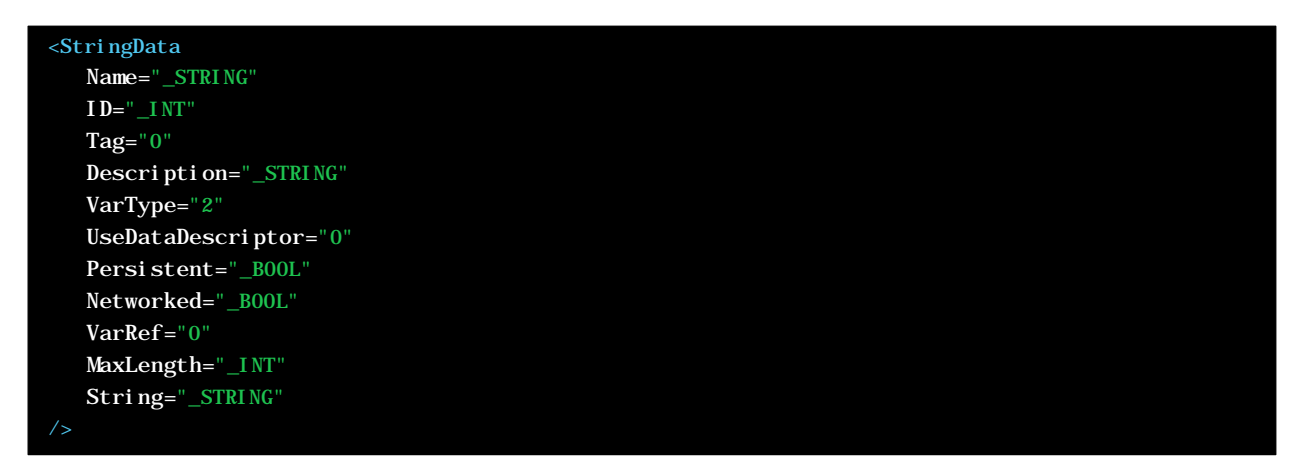

String Data specific attributes:

- MaxLength indicates the maximum length of the string. -1 means not limited.
- String indicates the current value.

# 2.2.5 Time

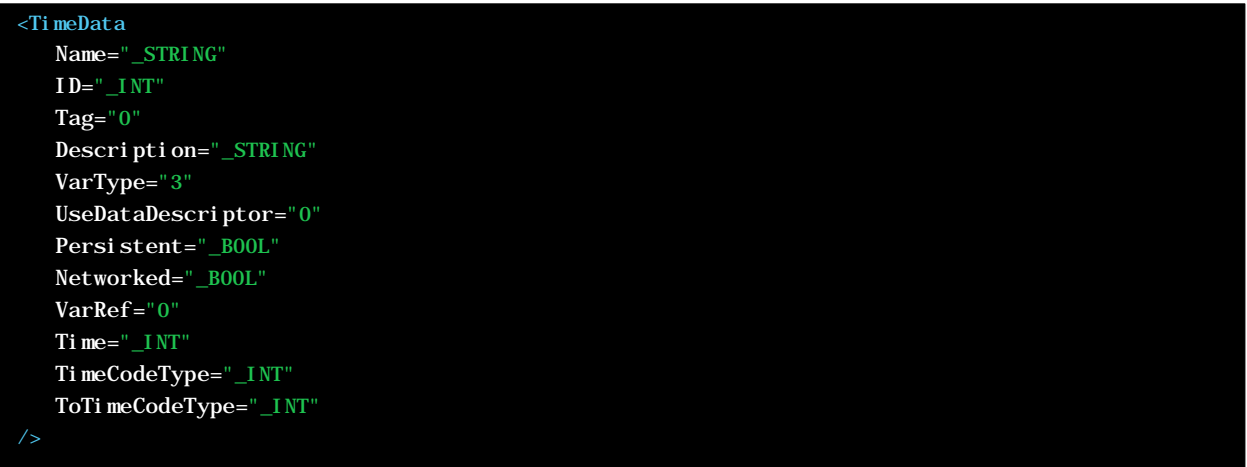

Time Data specific attributes:

- TimeCodeType indicates the type of time.
	- $0=24$ fps
	- $1=25$ fps
	- $2 = 30$ fps
	- 3=30DP
	- 4=100fps (1/100s)
	- 5=1000fps (1/1000s)
- ToTimeCodeType indicates the type of time for conversion purpose. This value must be the same as TimeCodeType.
- Time indicates the current value in frames (or fraction of second).

## 2.2.6 Date

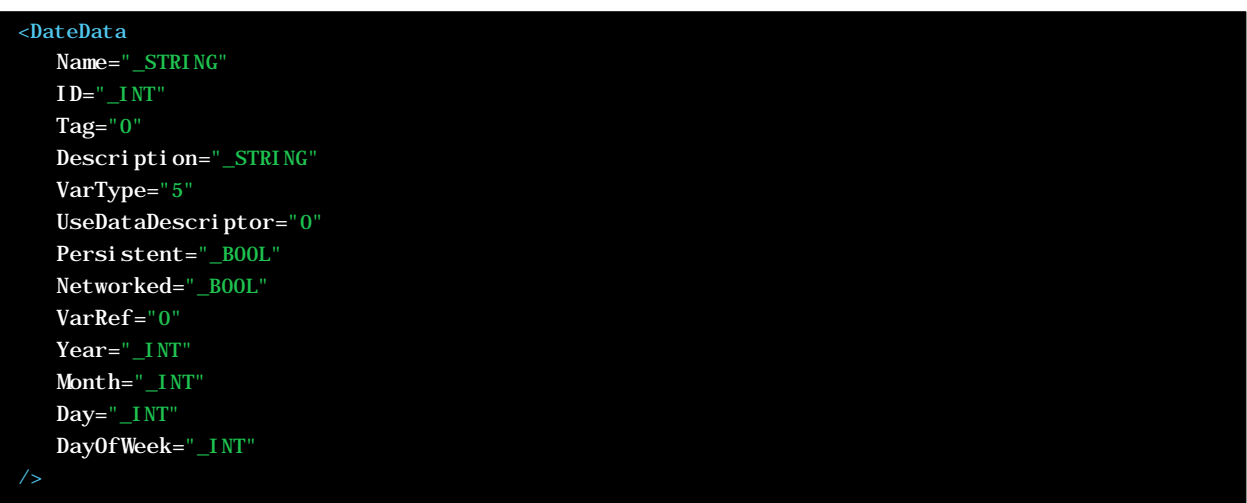

Elementary Data Structures

Date Data specific attributes:

- Year indicates the year value part of the date as a 4 digit integer (1900 -> xxxx).
- Month indicates the month value part of the date, allowed values from 1 to 12.
- Day indicates the day value part of the date, allowed values from 1 to 31.
- DayOfWeek indicates the corresponding weekday value, allowed values from 1 (Monday) to 7 (Sunday).

### 2.2.7 Enum

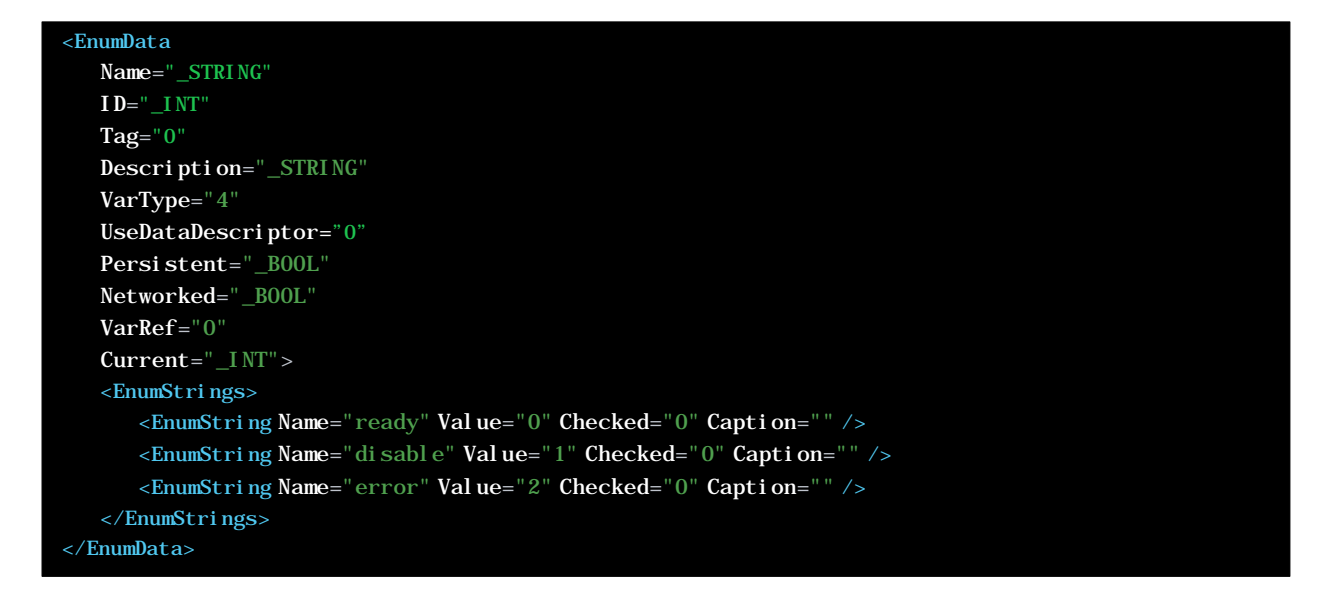

Enum Data specific attributes:

• Current indicates the current selected index.

EnumString attributes:

- Name indicates the name of the enum.
- Value (optional) indicates the associated value of the enum.
- Checked (optional) indicates if the enum is selected. This is used when the enum structure is used as a multi-selection list.
- Caption (optional) when this attribute is set, it is displayed in place of Name attribute.

Note: Enums are by nature indexed, therefore the first enum has the index 0, the next one the index 1 and so on. If no values are given for Value attribute, the host may generate XML with automatic value using the index.

# 2.2.8 Private

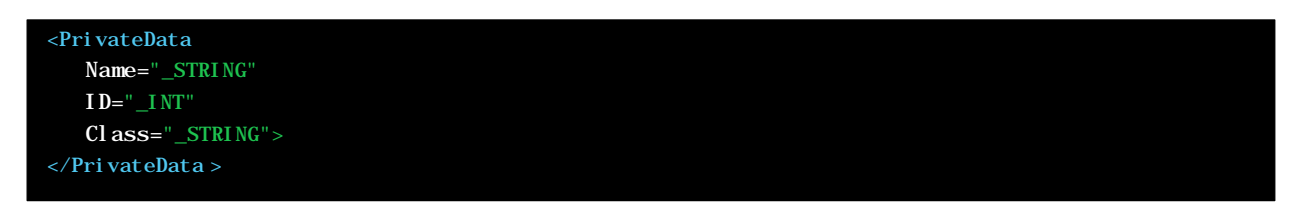

Private Data specific attributes:

• Class Class name of the private data interface. This name is used by the host to instantiates object of this type when required.

# 2.3 Data Naming

Data/variables can be named. Names of variables are limited to 64 characters and must not contain reserved characters like the dot . or the space character ' '. If the variable is a system variable, its name is most of the time composed by the name of the owner + . + the local name of the variable: Owner. Local NameOfVar. For instance the Host (device) system variables like: Manager. CurrentTime.

When the name of a variable has to be created or selected in an MXM, a Host interface I Object Name Tools can be used to ensure the name is valid.

# 2.4 ObjectParams

These element data structures can be packed inside an Obj ectParams data structure which acts as a list of parameters. This list of parameters can then potentially be used for many other objects; the most obvious are the command parameters.

# 2.4.1 General Structure

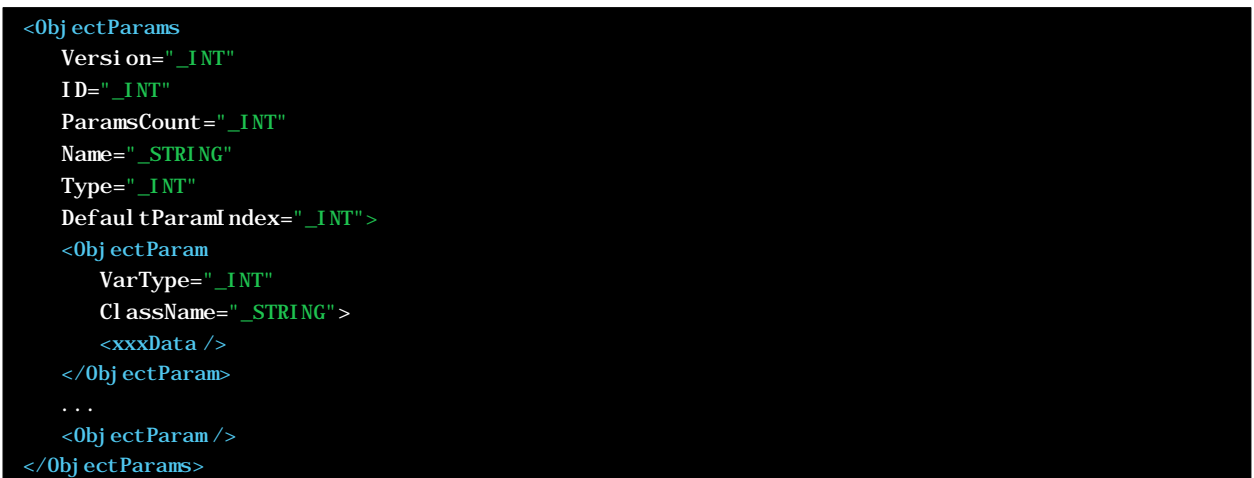

The node ObjectParams embeds a series of ObjectParam nodes, one for each parameter. The node ObjectParam embeds an elementary data structure representing the parameter itself. The xxxData node is one of the elementary data structure described in Variable Data Format.

# 2.4.2 ObjectParams Attributes

- Version indicates the version of the ObjectParams structure.
- ID is the identifier associated with the list of parameter. It is depend of the owner of this list.
- ParamCount is the number of parameters in the list.
- Name is the name of parameter list. This attribute is optional.
- Type indicates the type of owner:
	- 0=Undefined
	- $\bullet$  1=Command
	- $\bullet$  2=Cue
	- 3=GraphicObject
	- 4=Track
	- 5=Task
	- 6=Variable
- DefaultParamIndex is the default parameter within the list. -1 indicates that there is no default parameter, which results in the first parameter to be considered as the default one.

# 2.4.3 ObjectParam Attributes

- VarType indicates the type of elementary data in the sub-node:
	- 1=Integer
	- 2=String
	- $\bullet$  3=Time
	- $\bullet$  4=Enum
	- 5=Date
	- 6=Reserved
	- 7=Real
- ClassName is the name of the class managing this data into the host. Generally this is the name of the elementary data proceeded by an I such as IIntegerData for integer.

# 2.4.4 Example of ObjectParams Data Structure

```
<ObjectParams
   Version="1001" ID="0" ParamsCount="5" Name="Medialon_I_0_23" Type="0" DefaultParamIndex="-1">
    <ObjectParam VarType="4" ClassName="IEnumData"> 
       <EnumData Name="Select By" ID="0" Tag="0" Description="" VarType="4" Persistent="0"
         Networked="0" VarRef="0" Current="0" EnumCount="2"> 
          <EnumStrings>
             <EnumString Name="Name" Value="0" />
             <EnumString Name="Index" Value="1" />
          </EnumStrings>
       </EnumData>
    </ObjectParam>
    <ObjectParam VarType="2" ClassName="IStringData"> 
       <StringData Name="I/O Name" ID="0" Tag="0" Description="" VarType="2" Persistent="0"
         Networked="0" VarRef="0" MaxLength="-1" String="OutputSwitch1"> 
       </StringData>
    </ObjectParam>
    <ObjectParam VarType="1" ClassName="IIntegerData">
       <IntegerData Name="I/O Index (0-X, 0=All)" ID="0" Tag="0" Description="" VarType="1"
         Persistent="0" Networked="0" VarRef="0" MinValue="-2147483647" MaxValue="2147483647"
         Value="0">
       </IntegerData>
    </ObjectParam>
    <ObjectParam VarType="4" ClassName="IEnumData"> 
       <EnumData Name="I/O Status" ID="0" Tag="0" Description="" VarType="4" Persistent="0"
         Networked="0" VarRef="0" Current="1" EnumCount="4"> 
       <EnumStrings>
          <EnumString Name="Off" Value="0" />
          <EnumString Name="On" Value="1" />
          <EnumString Name="Pulse" Value="2" />
          <EnumString Name="Toggle" Value="3" />
       </EnumStrings>
       </EnumData>
   </ObjectParam>
    <ObjectParam VarType="3" ClassName="ITimeData">
       <TimeData Name="Pulse Duration" ID="0" Tag="0" Description="" VarType="3" Persistent="0"
         Networked="0" VarRef="0" Time="0" TimeCodeType="4" ToTimeCodeType="4"> 
       </TimeData>
    </ObjectParam>
</ObjectParams>
```
# 3 Protocol Format

# 3.1 Message Generic Format

Each message is an xml structure starting with an  $\alpha$   $\gamma$  and  $\alpha$ :

```
<opencap type="" [session=""] [sequence=""]> 
    // ... command specific data ... //
</opencap>
```
The inner of this node are other attributes are command specifics. Each session may have an associated ID and Sequence number:

- session parameter: can be omitted in TCP (clients are formally identified in TCP by connection). Mandatory in connectionless protocol (like HTTP, UDP).
- sequence parameter: sequence number under unreliable protocols (UDP) Each message has a sequence ID which is used to identify the message transaction. If the client uses the sequence ID, the server response to that command will contain the same sequence ID.
- type parameter: indicates the type of message. This type can be:
	- command
	- reply
	- event

# 3.2 Command Generic Format

A Command is sent from client to server. The message has the type attribute defined as command. The inner node(s) is (are) the command(s) name with its (their) specific sub nodes and attributes:

```
<opencap type="command" [session=""] [sequence=""]>
    <#commandname# // ... command specific attributes ... // > 
       // ... command specific data ... //
    </#commandname#>
</opencap>
```
Or:

```
<opencap type="command" [session=""] [sequence=""]>
    <#commandname1# // ... command specific attributes ... // > 
       // ... command specific data ... //
    </#commandname1#>
       ...
    <#commandnameX# // ... command specific attributes ... // > 
       // ... command specific data ... //
    </#commandnameX#>
</opencap>
```
Although it is possible to send multiple commands within a single opencap frame, it is recommended to limit this usage. Indeed, this protocol is based on a command/answer couple mechanism which is somewhere broken when multiple commands are used.

# 3.3 Reply Generic Format

Replies are sent from the server to client as answers to commands. They include session and sequence if they were given in the command. The message has the type attribute defined as reply. The inner node is the command name with its specific sub nodes and attributes to which the reply applies. Reply messages are sent when the related command has been processed by the server:

```
\leopencap type="reply" resultcode="" [resultstring=""] [session=""] [sequence=""] >
    <#commandname# // ... reply specific attributes ... // > 
       // ... reply specific data ... //
    </#commandname#>
</opencap>
```
See section 3.5 below for results code definitions.

# 3.4 Event Generic Format

Events can be sent at any time from the server (typically from when a change is detected). The message has the type attribute defined as event. The inner node is the Event name with its specific sub nodes and attributes:

```
<opencap type="event" [session=""] [sequence=""]>
    <#eventname# // ... event specific attributes ... // > 
       // ... event specific data ... //
    </#eventname#>
</opencap>
```
# 3.5 Error Codes Definition

resultcode attribute in a reply message indicates either a success or an error code. The meanings of these error codes are listed below:

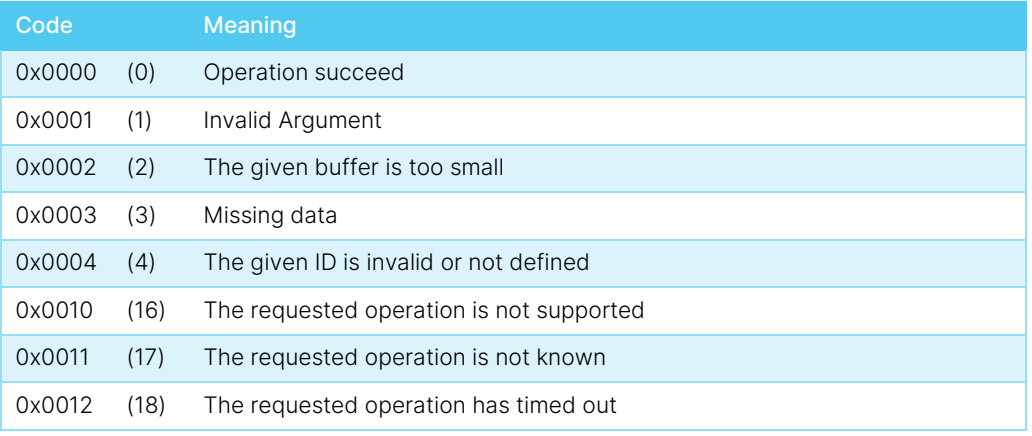

#### Protocol Format

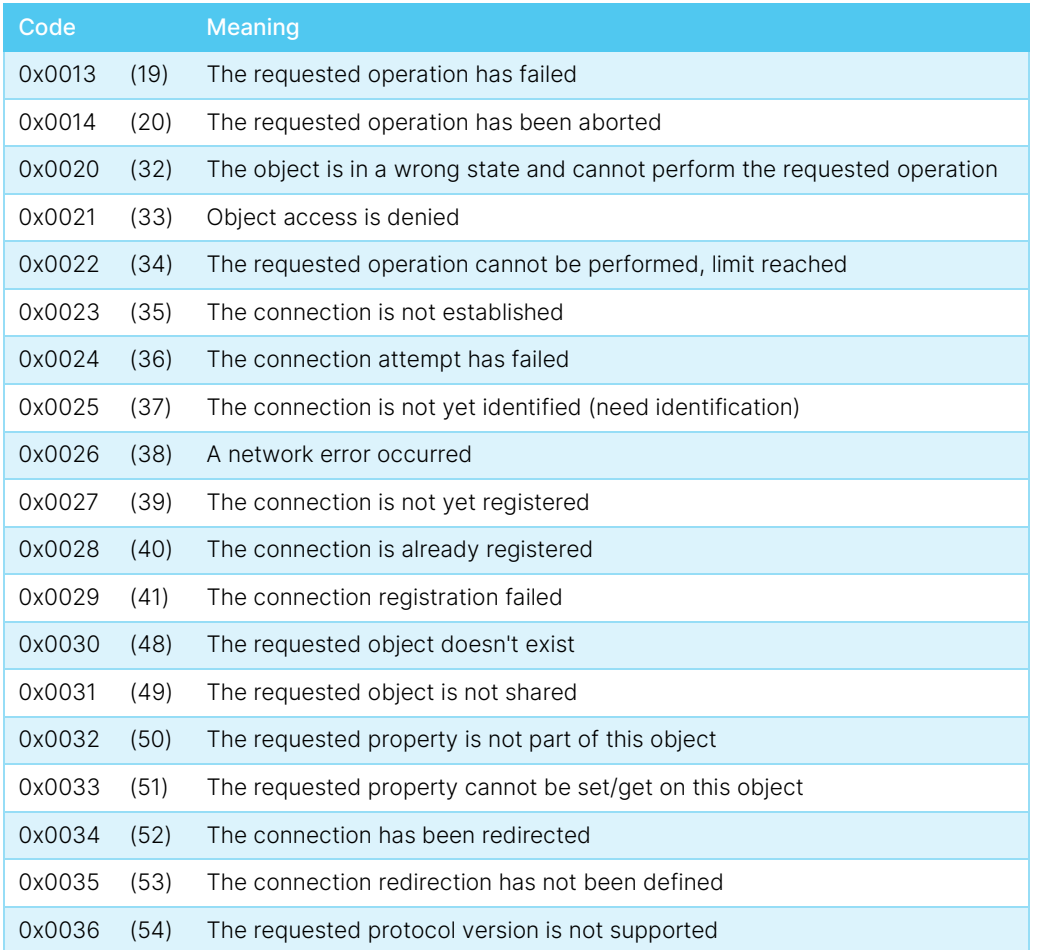

# 4 Commands

# 4.1 Connection Management

# 4.1.1 Connect

Supported in products: Manager/Showmaster/Scheduler.

Supported by protocol: version 1.0, version 1.1.

The connect command must be the first command sent after successful underlying protocol connection. The reply to this command may contain the session ID which will be used throughout the conversation. Session ID can be ignored if the client uses a connection-oriented transport protocol such as TCP.

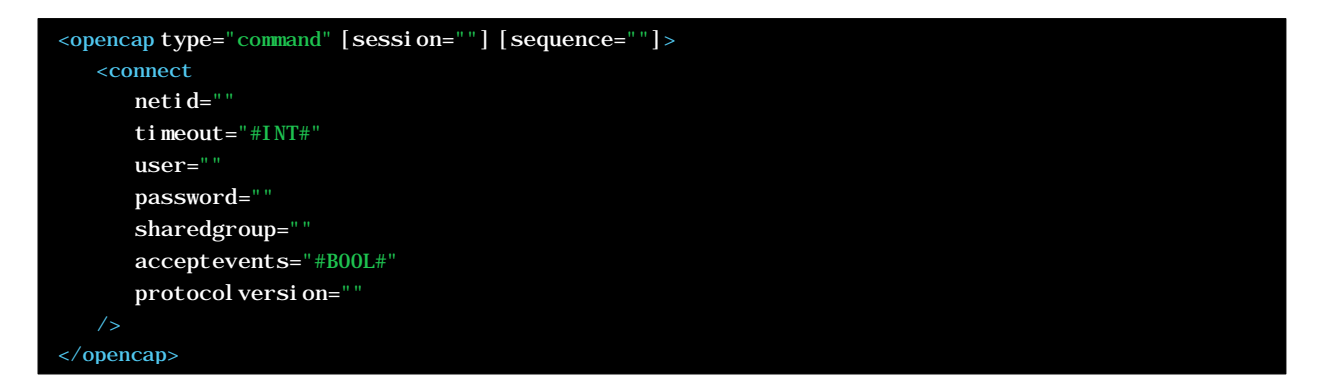

- netid is a client type identifier and must set to mopencapapi for OpenCapXML protocol.
- timeout specifies the expected maximum response time by the client expressed in milliseconds.
- user This field must be filled if the server has a user and password defined.
- password This field must be filled if the server has a user and password defined. It must be encoded in base64.
- sharedgroup specifies the shared group to which the client wants to subscribe.
- acceptevents indicates if the client accept events from the server. A value of 1 means TRUE, 0 means FALSE.
- protocol versi on indicates the protocol version required by the client.
- usesession indicates if the session ID and message ID are managed (from protocol version 1.1).

```
Commands
```
Answer:

```
<opencap type="reply" resultcode="0" resultstring="Success" session="" sequence="
   <connect protocolversion="" netid="" netidext="" sharedgroup="" acceptevents="#BOOL#"
         usesession="" timeout="#INT#" > 
      <environmentdata datetype="0" />
   </connect>
</opencap>
```
All the returned fields contain values which have been sent by the client except protocol version, which indicates the protocol version supported by the server. If the version returned by the server differs from the version required by the client, the client is free to either disconnect or to adapt itself to the version of the server.

Also note that result code 0x0034 (52) is returned by the server if a redirection is needed. In that case, the client must get the redirected host net parameters via the GetNetRedirectionParameters described below, and connect to the redirected server. If the connection is already established and the server needs the client to be redirected, the SetNetRedi rectionParameters event described below will be sent by the server.

## 4.1.2 Register Group

Supported in products: Manager/Showmaster/Scheduler.

Supported by protocol: version 1.0, version 1.1.

This command is used to subscribe to a shared group. Generally, the shared group is indicated in the connect command, but in some cases, it may be necessary to register to another group during the session.

Note that a client will receive propertychange events with the initial state of the variables of the specified group when it sends a regi stergroup command after it has sent a connect command with the AcceptEvents set to 1. This allows receiving the initial state of the variables without requiring polling the variable values with getobject.

Command:

```
<opencap type="command" [session=""] [sequence=""]>
    <registergroup sharedgroup="" acceptevents="#BOOL#" />
</opencap>
```
- sharedgroup specifies the shared group the client wish to subscribe.
- acceptevents indicates if the client accept events from the server. A value of 1 means TRUE, 0 means FALSE.

Answer:

```
<opencap type="reply" resultcode="0">
   <registergroup sharedgroup="" />
</opencap>
```
# 4.1.3 Disconnect

Supported in products: Manager/Showmaster/Scheduler.

Supported by protocol: version 1.0, version 1.1.

Disconnect is recommended even in TCP in order to make sure that the client is properly done. However, in case of TCP disconnection, the session is considered terminated by the server.

Command:

```
<opencap type="command" [session=""] [sequence=""]>
    <disconnect />
</opencap>
```
Answer:

```
<opencap type="reply" resultcode="0">
    <disconnect />
</opencap>
```
## 4.1.4 Get Net Redirection Parameters

Supported in products: Showmaster.

Supported by protocol: version 1.0, version 1.1.

This command is used to get the redirection parameters of the server.

Example: When an OpenCapXML server must redirect incoming OpenCapXML requests to another server, it returns 0x0034 (52) as the result code of the Connect command. The connecting command client gets the new host redirection parameters with the GetNetRedi rectionParameters command.

The connecting client then connect the redirected server using these parameters. Afterwards, whether this is a normal or abnormal disconnection, the client should always reconnect to the original address:port.

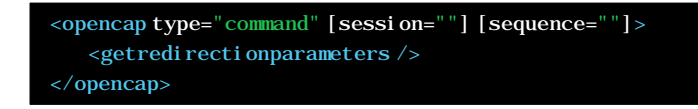

#### Commands

Answer:

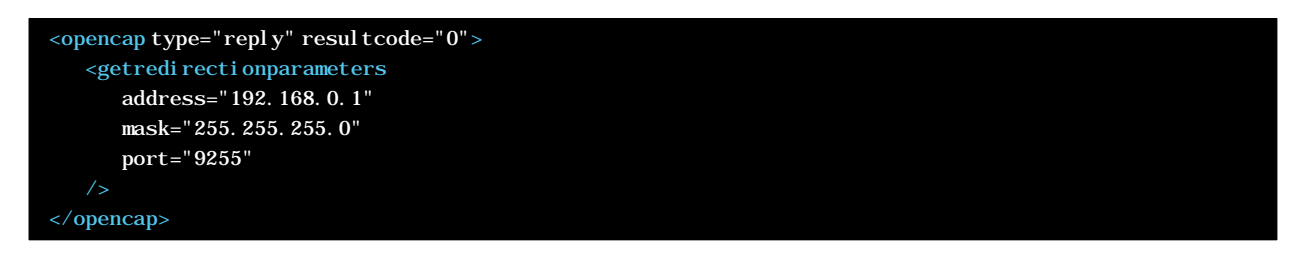

Note: redirection mechanism occurs when a Showmaster Editor connects a Showmaster. Any client to that Showmaster is redirected towards the Showmaster Editor until the Showmaster Editor disconnects from the Showmaster. In this case, the client gets disconnected from the Showmaster Editor and must reconnect the Showmaster (the original connection).

## 4.1.5 Set Net Redirection Parameters (Event)

Supported in products: Showmaster.

Supported by protocol: version 1.0, version 1.1.

This event is emitted when the server needs to redirect its current connection.

Event:

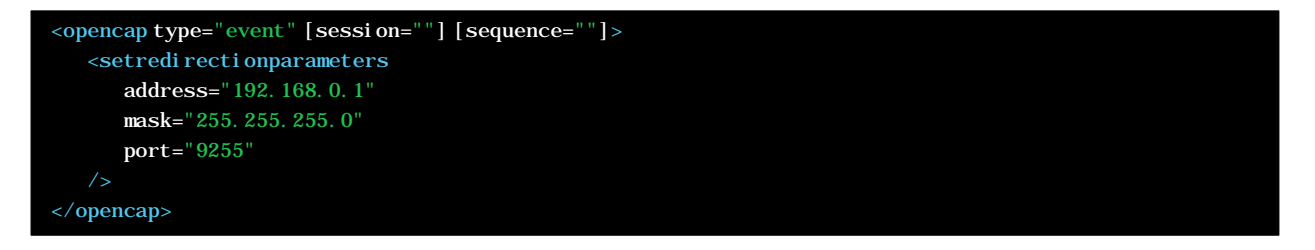

Upon reception of this event, the client should disconnect the server and re-connect using the provided parameters. Afterwards, whether this is a normal or abnormal disconnection, the client should always reconnect to the original address:port; if another redirection is needed, it will be notified either with this event on in the connect answer (with result code 0x0034 (52)).

Note: redirection mechanism occurs when a Showmaster Editor connects a Showmaster. Any client to that Showmaster is redirected towards the Showmaster Editor until the Showmaster Editor disconnects from the Showmaster. In this case, the client gets disconnected from the Showmaster Editor and must reconnect the Showmaster (the original connection).

# 4.2 DOM Discovery

## 4.2.1 Get Object List

Supported in products: Manager/Showmaster/Scheduler.

Supported by protocol: version 1.0, version 1.1.

This command retrieves the list of objects shared within the current shared group and within the parentobject scope.

Command:

```
<opencap type="command" [session=""] [sequence=""]>
   <getobjectlist parentobject="" objecttype=""/>
</opencap>
```
parentobj ect specifies the name of an object which holds the required list of objects. At minimum, this should be the shared group name.

• objecttype is an integer value which represent a particular object type following this list:

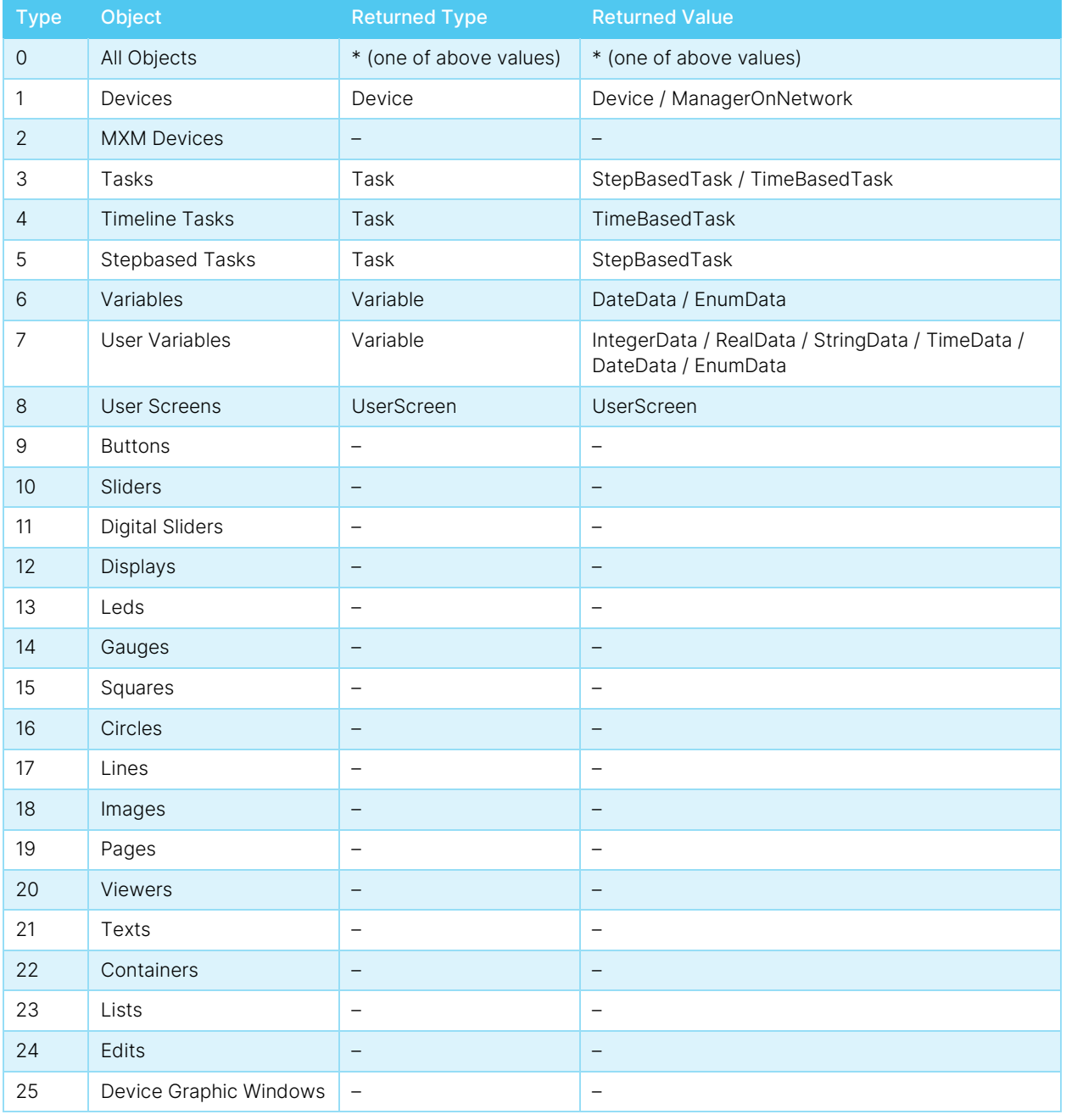

#### Commands

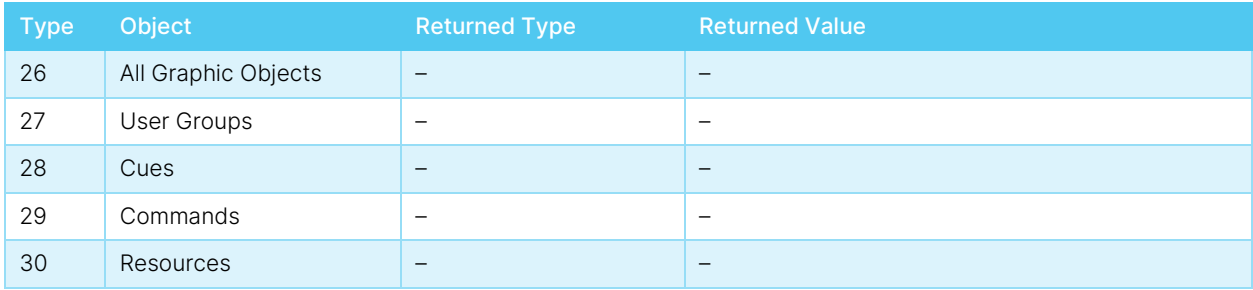

Answer:

```
<opencap type="reply" resultcode="#INT#" [session=""] [sequence=""] >
    <getobjectlist parentobject="" objecttype="" />
      <0<br/>bj\mathsf{ects}\mathsf{>} <Object Type="" Value="" Name="" Description="" />
           <Object Type="" Value="" Name="" Description="" />
       </Object>
    </getobjectlist>
</opencap>
```
- type is one of the values present in the above table (Returned Type column).
- value gives a detailed type when applicable (see Returned Value in the above table).
- <obj ect> nodes may have some other attributes depending on the type of object. For instance, Task with value= TimeBasedTask has an extra Duration attribute.

### 4.2.2 Get Object

Supported in products: Manager/Showmaster/Scheduler.

Supported by protocol: version 1.0, version 1.1.

This command retrieves a complete or partial object description. The quantity of information in the description depends on the object itself and in the depth attribute.

Command:

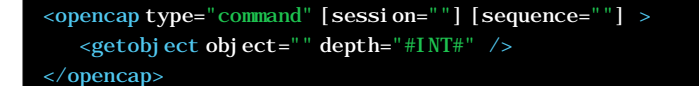

- object indicates the name of the object.
- depth indicates the number of nodes in the hierarchy requested in the answer.

Answer:

```
<opencap type="reply" resultcode="#INT#" [session=""] [sequence=""]>
   <getobject object="" depth="#INT#">
       <#objecttypename# name="" id="" description="" /... attributes related to the </#objectname#>
    </getobject>
</opencap>
```
The format of the node describing the object depends of the object itself. See Data Format for details of those formats.

# 4.3 Object Control

# 4.3.1 Set Property

Supported in products: Manager/Showmaster/Scheduler.

Supported by protocol: version 1.0, version 1.1.

This command changes the property value of the given object.

Command:

```
<opencap type="command" [session=""] [sequence=""] >
   <setproperty object="" property="" value="" />
</opencap>
```
- object indicates the name of the object.
- property indicates the name of the property.
- value indicates the value of the property.

Answer:

```
\leq <opencap type="reply" resultcode="#INT#" [session=""] [sequence=""] >
    <setproperty object="" property="" />
</opencap>
```
- object indicates the name of the object.
- property indicates the name of the property.

### 4.3.2 Get Property

Supported in products: Manager/Showmaster/Scheduler.

Supported by protocol: version 1.0, version 1.1.

This command retrieves the property value of the given object.

```
<opencap type="command" [session=""] [sequence=""] >
   <getproperty object="" property="" />
</opencap>
```
- object indicates the name of the object.
- property indicates the name of the property.

#### Commands

Answer:

```
<opencap type="reply" resultcode="#INT#" [session=""] [sequence=""]>
   <getproperty object="" property="" value=""/>
</opencap>
```
- object indicates the name of the object.
- property indicates the name of the property.
- value indicates the value of the property.

## 4.3.3 Perform

Supported in products: Manager/Showmaster/Scheduler.

Supported by protocol: version 1.0, version 1.1.

This command performs a specific action on the given object. The nature of the action depends on the object. The target of the action is an internal core object (such a Task or a UserScreen).

Command:

```
<opencap type="command" [session=""] [sequence=""] >
   <perform object="" action="" > 
       <parameters>
         <parameter name="" value="" [type=""] />
            ... 
          <parameter name="" value="" [type=""] />
       </parameters>
   </perform>
</opencap>
```
- object indicates the name of the object.
- action indicates the name of the action to perform.

<parameter> nodes are a list of parameter for the action.

- name indicates the name of the parameter.
- value indicates the value of the parameter.
- type optionally indicates the type of the parameter (integer|float|string|time|date).

Answer:

```
<opencap type="reply" resultcode="#INT#" [session=""] [sequence=""]>
   <perform object="" action=""/>
</opencap>
```
- object indicates the name of the object.
- action indicates the name of the action.

Commands

#### Detailed Action/Object Type

Core objects support a predefined set of commands detailed below.

#### 4.3.3.1 UserScreen Perform Commands

- openuserscreen
	- mode: enum [0=Default, 1=Absolute]
	- left: integer (left position)
	- top: integer (top position)
- closeuserscreen
- gotopage
	- pagenumber: integer

#### 4.3.3.2 Task Perform Commands

- starttask
- pausetask
- stoptask
	- mode: enum [0=Specified Task, 1=All inclusive, 2=All exclusive]

#### 4.3.3.3 StepBasedTask Perform Commands

- gotolabel
	- label: string (label name)
- aotoline
	- line: integer (line number)

#### 4.3.3.4 TimeBasedTask Perform Commands

- gototime
	- time: integer (frames)

Example: performing a "GoToTime 00:00:10/00" command on the task "Show1":

```
<opencap type="command">
    <perform object="Show1" action="gototime"> 
       <parameters>
          <parameter name="Timecode" value="1000" />
       </parameters>
    </perform>
</opencap>
```
# 4.4 Change Management

# 4.4.1 Property Change Event

Supported in products: Manager/Showmaster/Scheduler.

Supported by protocol: version 1.0, version 1.1.

Change events are fired each time a property change is detected on the server. This event is only sent if client connection parameter acceptevents has been set to 1 at connection time.

Event:

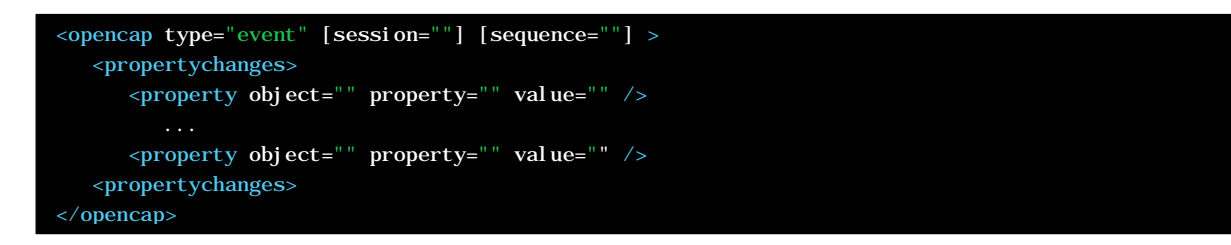

<property> nodes are a list of property which have changed.

- object indicates the name of the object.
- property indicates the name of the property within the object.
- value indicates the value of the property.

<property> node can have a <subprop> sub node with attributes which depend on the property itself.

### 4.4.2 Notification of Variable Change

When a variable change has to be notified, sub nodes have the following meaning.

#### 4.4.2.1 Integer Variable

Property is value

<subprop type="IntegerData" />

#### 4.4.2.2 Real Variable

Property is value

<subprop type="RealData" />

### 4.4.2.3 String Variable

Property is string

<subprop type="StringData" />

#### 4.4.2.4 Time Variable

Property is time

The value attribute gives the time in text format:  $hh:mm:ss/ff$ 

```
<subprop type="TimeData" tctype="#INT#" frame="#INT#"/>
```
- tctype indicates the framerate with the following values: 0=24fps, 1=25fps, 2=30fps, 3=30DP, 4=100fps (1/100s), 5=1000fps (1/1000s).
- frame indicates the time value in frames (units).

#### 4.4.2.5 Enum Variable

Property is current

```
<subprop type="EnumData" >
   <EnumStrings>
      <EnumString Name="" Value="#INT#" />
       <EnumString Name="" Value="#INT#" />
    </EnumStrings>
</subprop>
```
<EnumStrings> node gives the list of enumeration string.

### 4.4.2.6 Date Variable

Property is date

The value attribute gives the date in text format:  $\frac{dd}{mm}$  /yyyy:

<subprop type="DateData" year="#INT#" month="#INT#" day="#INT#" weekday="#INT#" />

# 5.1 Simple Message Examples

# 5.1.1 Set Variable

Command:

```
<opencap type="command" >
    <setproperty object="#variablename#" property="value" value="#variablevalue#" />
</opencap>
```
Answer:

```
<opencap type="reply" resultcode="0" >
    <setproperty object="#variablename#" property="value" />
</opencap>
```
# 5.1.2 Get Variable

Command:

```
<opencap type="command" >
    <getproperty object="#variablename#" property="value" />
</opencap>
```
Answer:

```
<opencap type="reply" resultcode="0" >
   <getproperty object="#variablename#" property="value" value="#variablevalue#" />
</opencap>
```
# 5.1.3 Open User Screen

```
<opencap type="command" >
   <perform object="#userscreenname#" action="openuserscreen" > 
      <parameters>
         <parameter name="left" value="" />
         <parameter name="top" value="" />
       </parameters>
    </perform>
</opencap>
```
Answer:

```
<opencap type="reply" resultcode="0" >
    <perform object="#userscreenname#" action="openuserscreen" />
</opencap>
```
# 5.1.4 Close User Screen

Command:

```
<opencap type="command" >
   <perform object="#userscreenname#" action="closeuserscreen" > 
   </perform>
</opencap>
```
Answer:

```
<opencap type="reply" resultcode="0" >
    <perform object="#userscreenname#" action="closeuserscreen" />
</opencap>
```
## 5.1.5 Goto To Page

Command:

```
<opencap type="command" >
   <perform object="#userscreenname#" action="gotopage" > 
       <parameters>
          <parameter name="pagenumber" value="#pagenumber#" />
       </parameters>
    </perform>
</opencap>
```
Answer:

```
<opencap type="reply" resultcode="0" >
    <perform object="#userscreenname#" action="gotopage" />
</opencap>
```
# 5.1.6 Start Task

```
<opencap type="command" >
   <perform object="#taskname#" action="starttask" > 
   </perform>
</opencap>
```
Answer:

```
<opencap type="reply" resultcode="0" >
    <perform object="#taskname#" action="starttask" />
</opencap>
```
## 5.1.7 Pause Task

Command:

```
<opencap type="command" >
   <perform object="#taskname#" action="pausetask" > 
   </perform>
</opencap>
```
Answer:

```
<opencap type="reply" resultcode="0" >
    <perform object="#taskname#" action="pausetask" />
</opencap>
```
## 5.1.8 Stop Task

Command:

```
<opencap type="command" >
    <perform object="#taskname#" action="stoptask" > 
       <parameters>
          <parameter name="mode" value="0" />
       </parameters>
   \alpha / perform
</opencap>
```
Answer:

```
<opencap type="reply" resultcode="0" >
    <perform object="#taskname#" action="stoptask" />
</opencap>
```
# 5.1.9 Goto Label

```
\leqopencap type="command" >
    <perform object="#taskname#" action="gotolabel" > 
       <parameters>
          <parameter name="label" value="#labelname#" />
       </parameters>
    </perform>
</opencap>
```
Answer:

```
<opencap type="reply" resultcode="0" >
    <perform object="#taskname#" action="gotolabel" />
</opencap>
```
# 5.1.10 Goto Line

Command:

```
<opencap type="command" >
   <perform object="#taskname#" action="gotoline" > 
       <parameters>
          <parameter name="line" value="#linenumber#" />
       </parameters>
    </perform>
</opencap>
```
Answer:

```
<opencap type="reply" resultcode="0" >
   <perform object="#taskname#" action="gotoline" />
</opencap>
```
# 5.1.11 Goto Time

Command:

```
\leqopencap type="command" >
   <perform object="#taskname#" action="gototime" > 
       <parameters>
          <parameter name="time" value="#framenumber#" />
       </parameters>
    </perform>
</opencap>
```
Answer:

```
<opencap type="reply" resultcode="0" >
    <perform object="#taskname#" action="gototime" />
</opencap>
```
# 5.2 Medialon Scheduler Target Example

This example is an application to Medialon Scheduler Target control. It explains how a Medialon Scheduler uses OpenCapXML to address targets other than Medialon Manager instances.

## 5.2.1 Pre-requisite

- Target has defined a shared-group named 'tgt1'.
- Target shares 2 tasks 'T1' & 'T2' and one enum variable 'MyCondition' The login user name has been defined as 'demo'.
- No password.
- Connection is over a TCP/IP connection.

## 5.2.2 Commands/Answers Sequence

Scheduler TCP/IP Connection Scheduler SENDS:

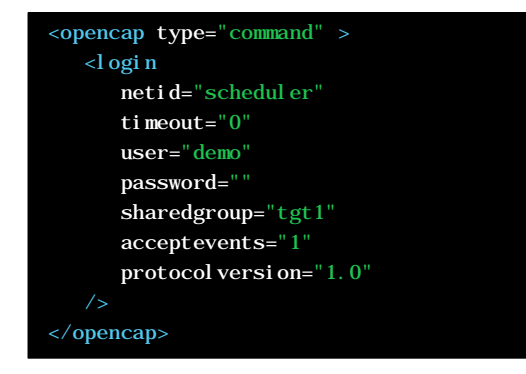

Target REPLIES:

```
<opencap type="reply" resultcode="0" >
  <l ogi n/</opencap>
```
Scheduler SENDS:

```
<opencap type="command">
   <registergroup sharedgroup="tgt1" />
</opencap>
```
Target REPLIES:

```
<opencap type="reply" resultcode="0" >
  <registergroup />
</opencap>
```
Scheduler SENDS:

```
<opencap type="command" >
   <getobjectlist parentobject="tgt1" objecttype="usergroups" />
</opencap>
```
Target REPLIES:

```
<opencap type="reply" resultcode="0" >
   <getobjectlist parentobject="" objecttype="" />
      <Objects>
         <Object Type="Task" Name="T1" Value="StepBasedTask" Description="" />
         <Object Type="Task" Name="T2" Value="TimeBasedTask" Description="" Duration="00:00:02/23"/>
         <Object Type="Variable" Value="EnumData" Name="MyCondition" Description="" />
      </Objects>
   </getobjectlist>
</opencap>
```
Scheduler SENDS:

```
<opencap type="command" >
    <perform object="T1" action="starttask" />
</opencap>
```
Target REPLIES:

```
<opencap type="reply" resultcode="0" >
    <perform object="T1" action="starttask" />
</opencap>
```
Because the Scheduler has specified the property acceptevents="1", the target is allowed to notify object properties change. In this example, any change in the MyCondition variable is reported like this:

Target EVENT:

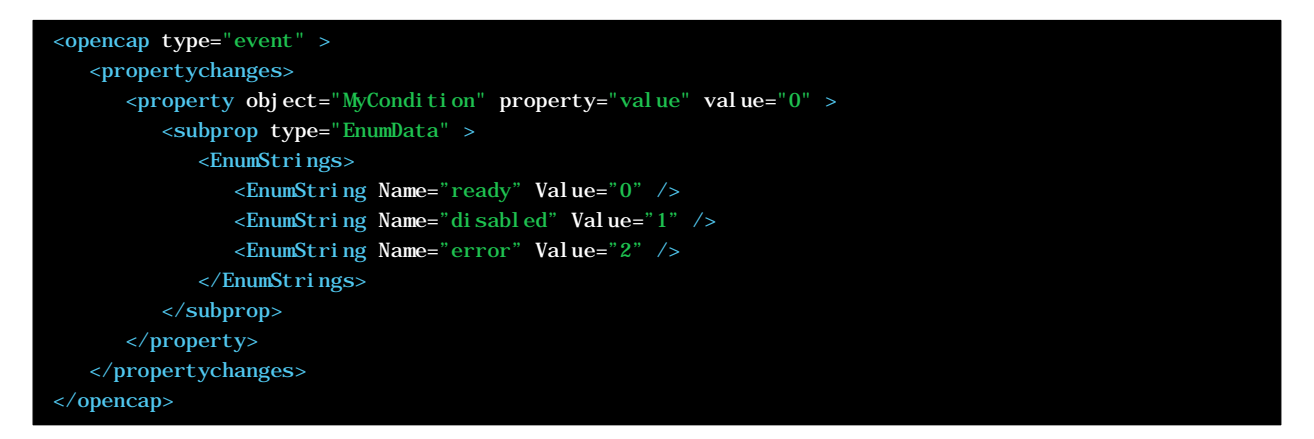

# 6 Revisions

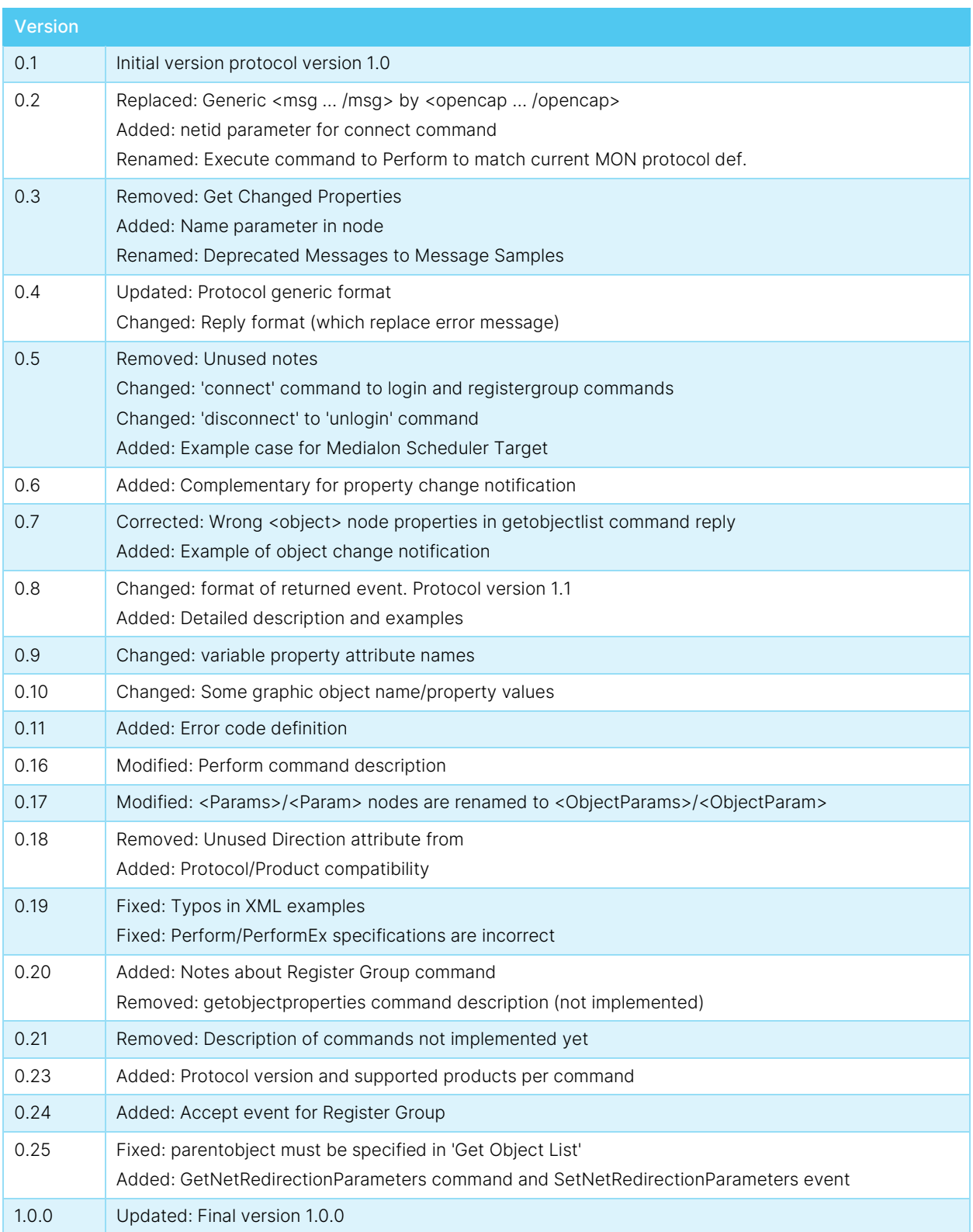

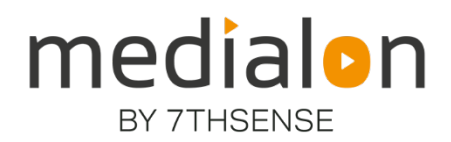

#### E: info@7thsense.one W: 7thsense.one

#### 7thSense Design Ltd

2 The Courtyard Shoreham Road Upper Beeding Steyning West Sussex BN44 3TN UK

T: +44 (0) 1903 812299

#### 7thSense LLC, Michigan

332 E Lincoln Ave Suite 100 Royal Oak, MI 48067 USA

T: +1 248 599 2717

#### 7thSense LLC, Orlando

4207 Vineland Rd Suite M1 Orlando, FL 32811 USA

T: +1 407 505 5200